# **Как разгадывать**

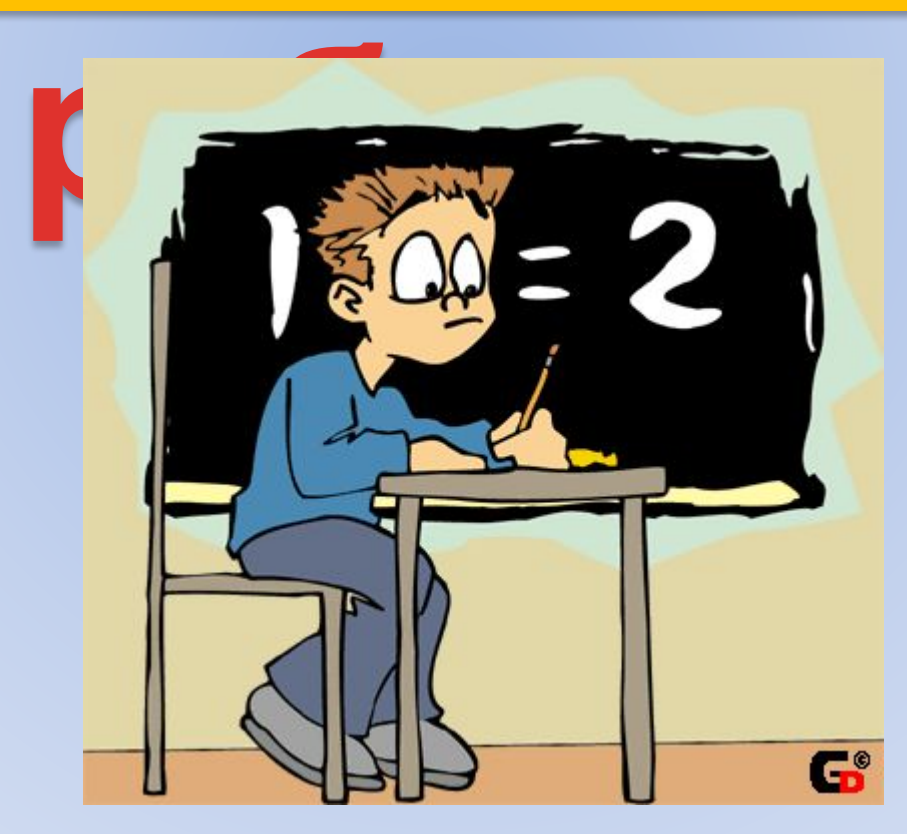

Васильченкова И.А. МОУ «СОШ №1» учитель информатики

*Ребус* **– это шифровка, носящая развлекательный характер. Но составление ребуса – это умственный труд. Работу вам облегчат следующие правила:** 

- *•Название всех изображённых на рисунках*
- *предметов надо читать только в именительном падеже.*
- *•Часто предмет, изображённый в ребусе, может иметь несколько названий. Например: глаз и око, нога и лапа; или же предмет может иметь одно общее или одно конкретное название, например: рыба-общее название; сазан, карась, щука конкретное названия. Умение правильно назвать изображённый на рисунке предмет представляет одну из главных трудностей при расшифровке ребусов. Чтобы решить ребус надо расшифровать его по частям, то есть записать подряд наименования всех изображённых букв, рисунков и цифр, а за тем разделить их на слова и* Васильченкова И.А. учитель *составить по смыслу зашифрованный текст* информатики

*Запятые слева от слова (или заменяющего его изображения) означают удаление соответствующего числа букв слева*

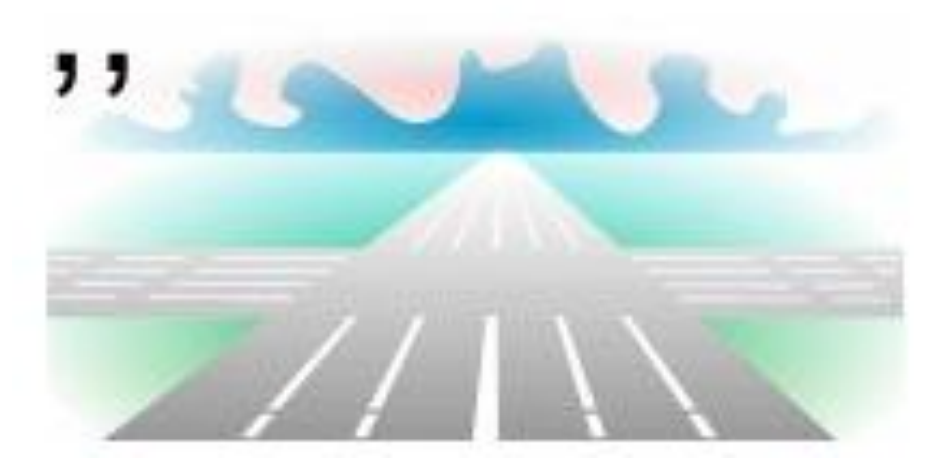

**Получаются "рога" (убрали две буквы у слова "дорога").** Васильченкова <sup>И</sup>.А. учитель информатики

# *Запятые справа от слова (или заменяющего его изображения) означают удаление соответствующего числа букв справа.*

#### **Получается "вор" (убрали три буквы у слова "ворона").**

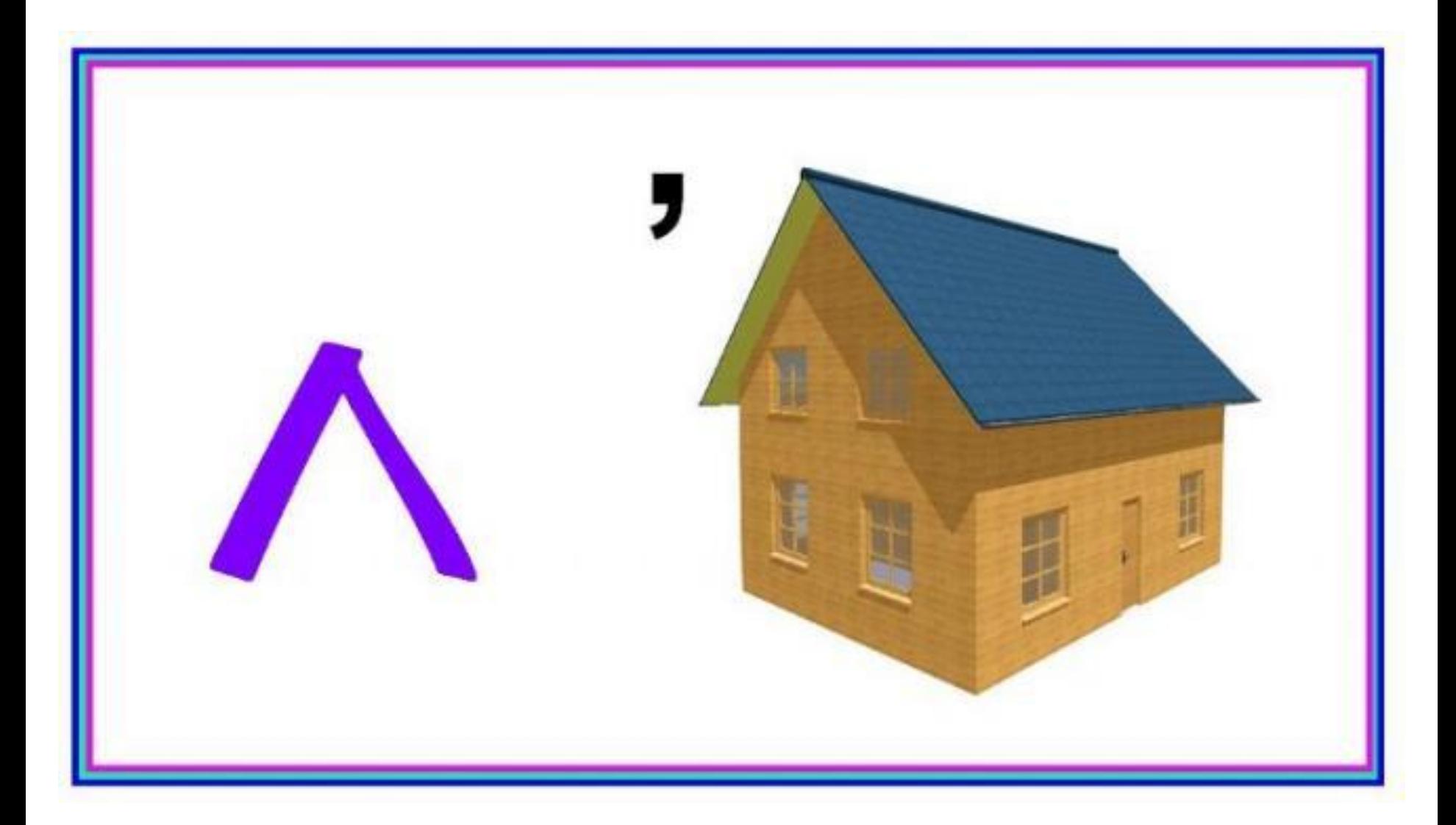

# *Для удаления букв внутри слова их записывают над изображением и перечеркивают.*

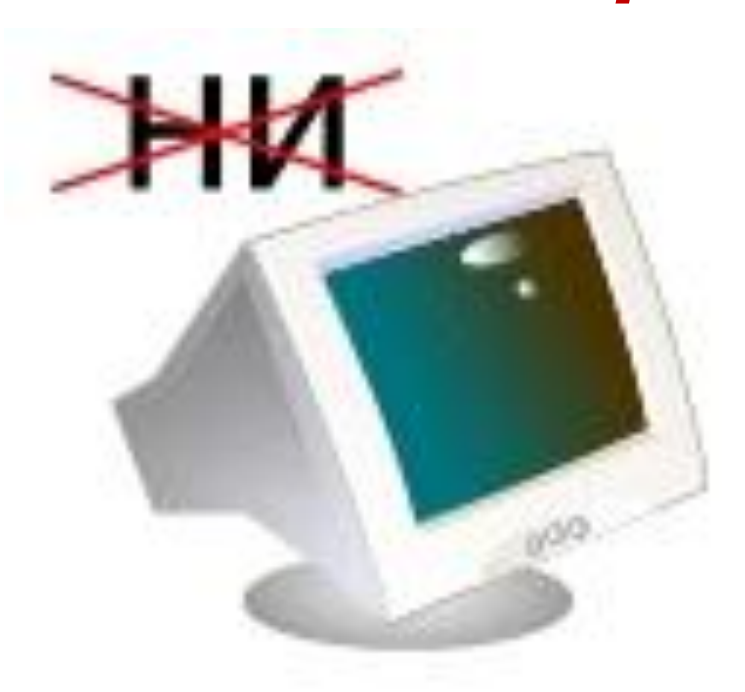

#### **Получается "мотор" (убрали "ни" у слова "монитор").**

*Для замены буквы используют равенство: "2=д" означает, что вторая буква в слове будет "д"; "р=п" означает, что каждую букву "р" в слове нужно заменить на "п".* 

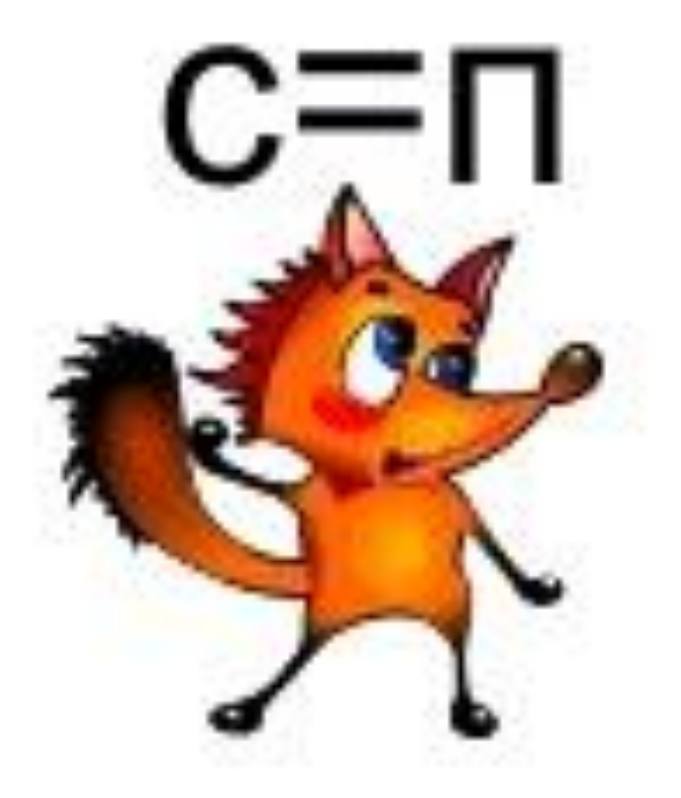

# **Получается "липа" (заменили "с" на "п" в слове "лиса").**

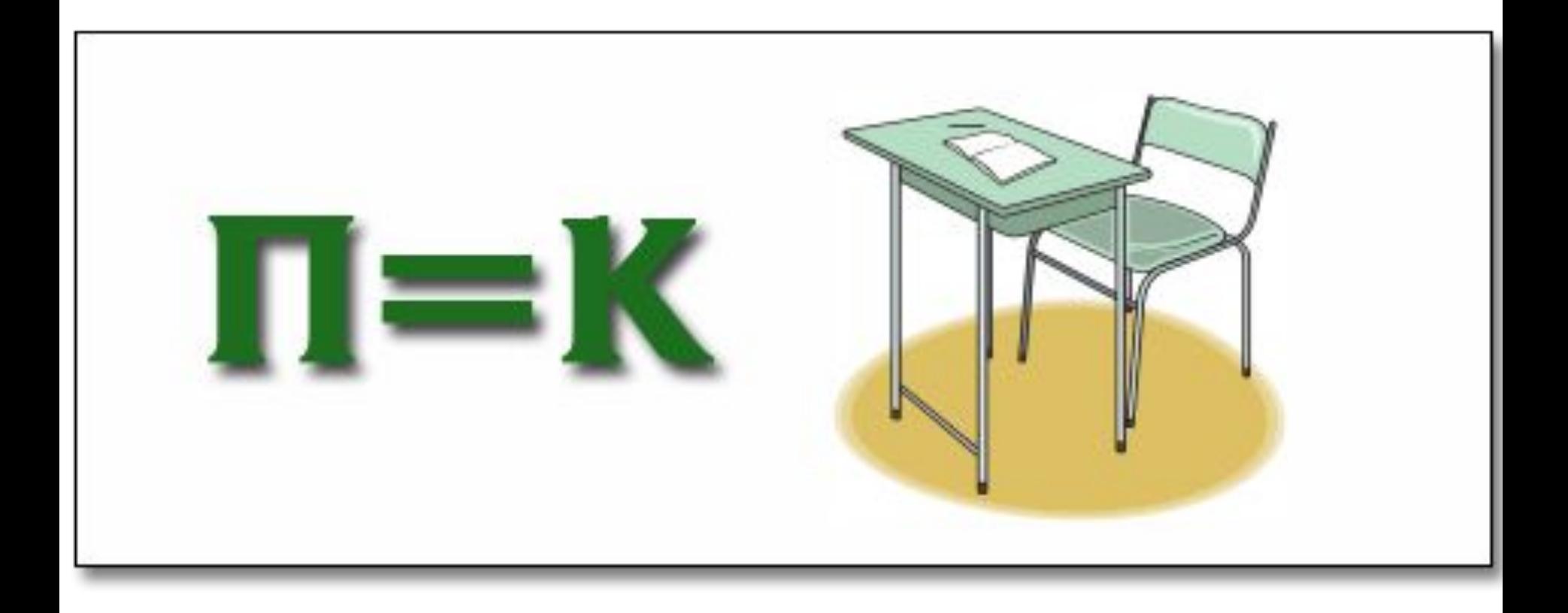

*Для изменения порядка букв в слове над ним ставят цифры, которые определяют новый порядок следования.*

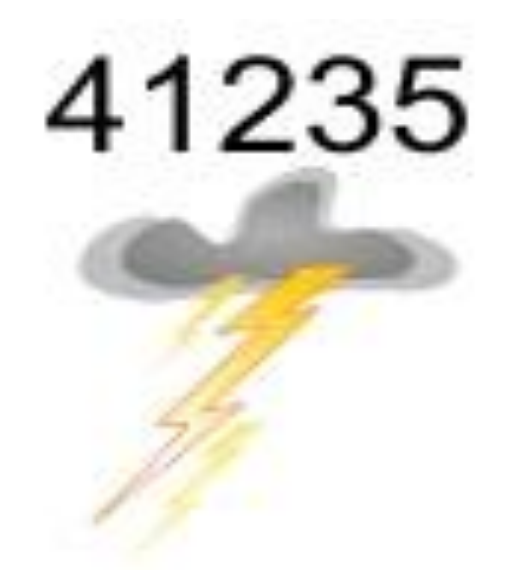

**Получается "розга" (заменили порядок следования букв в слове "гроза".** 

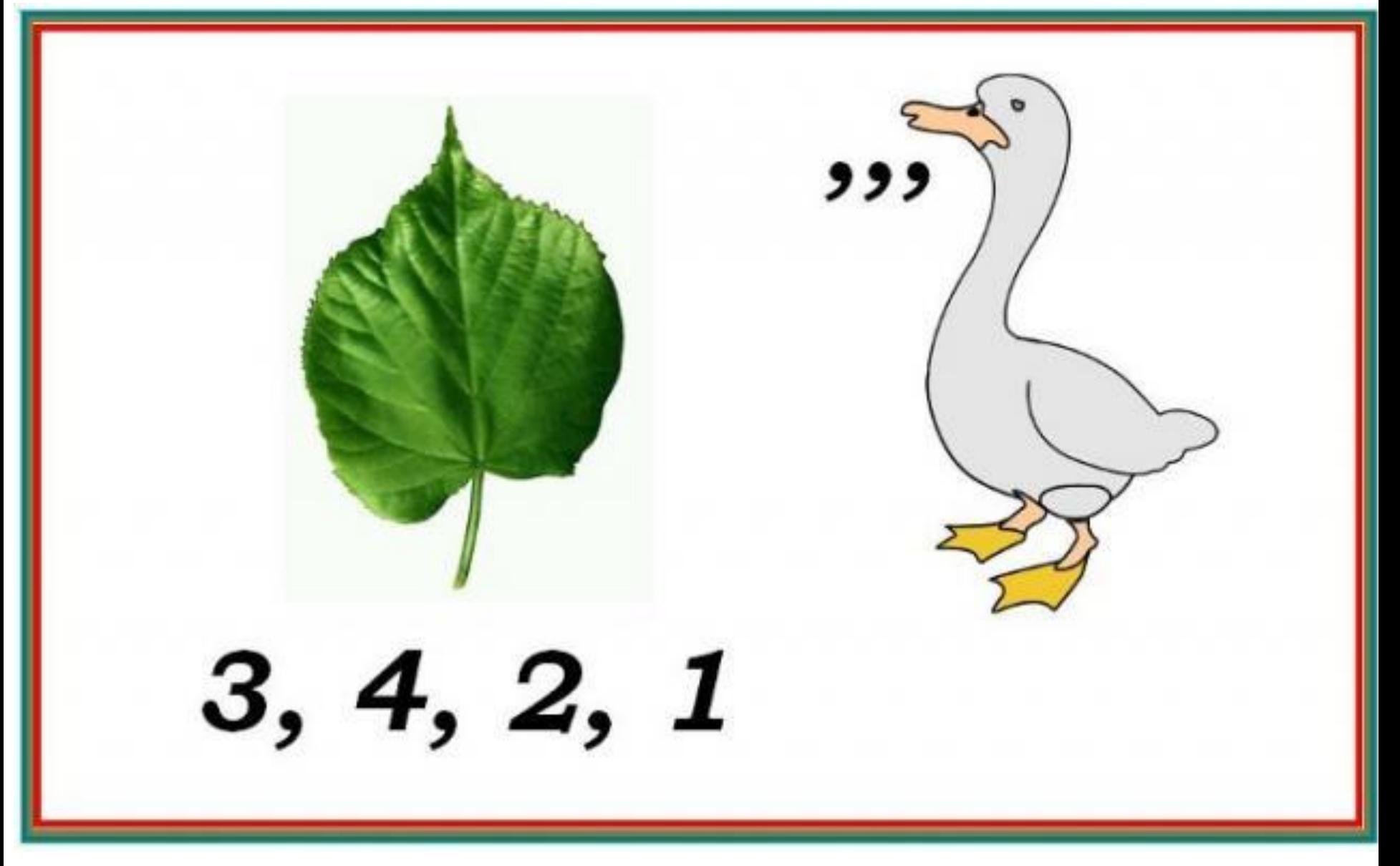

# *Перевернутое вверх ногами изображение означает, что слово следует читать справа налево.*

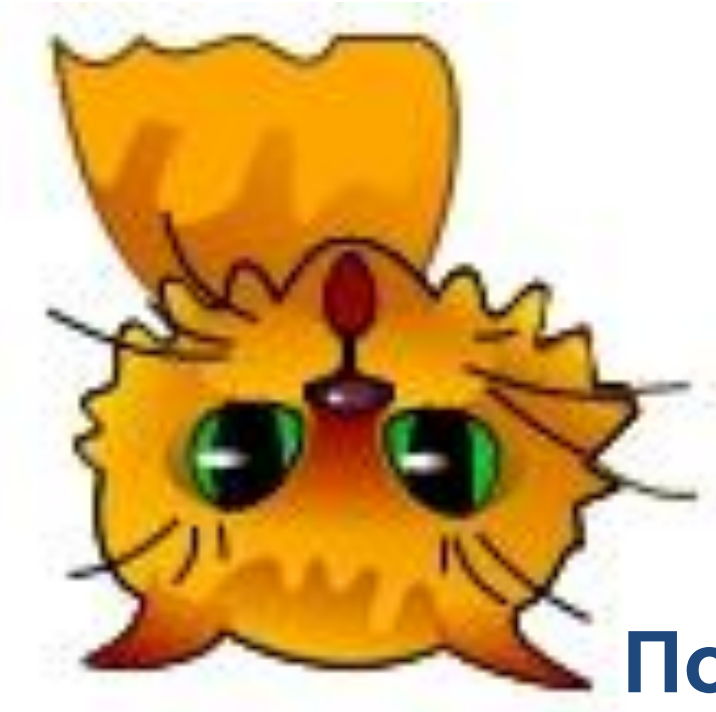

## **Получается "ток" (читаем справа налево слово**

**11. Васильченкова И.А. учитель** ин<mark>ф</mark>орматики

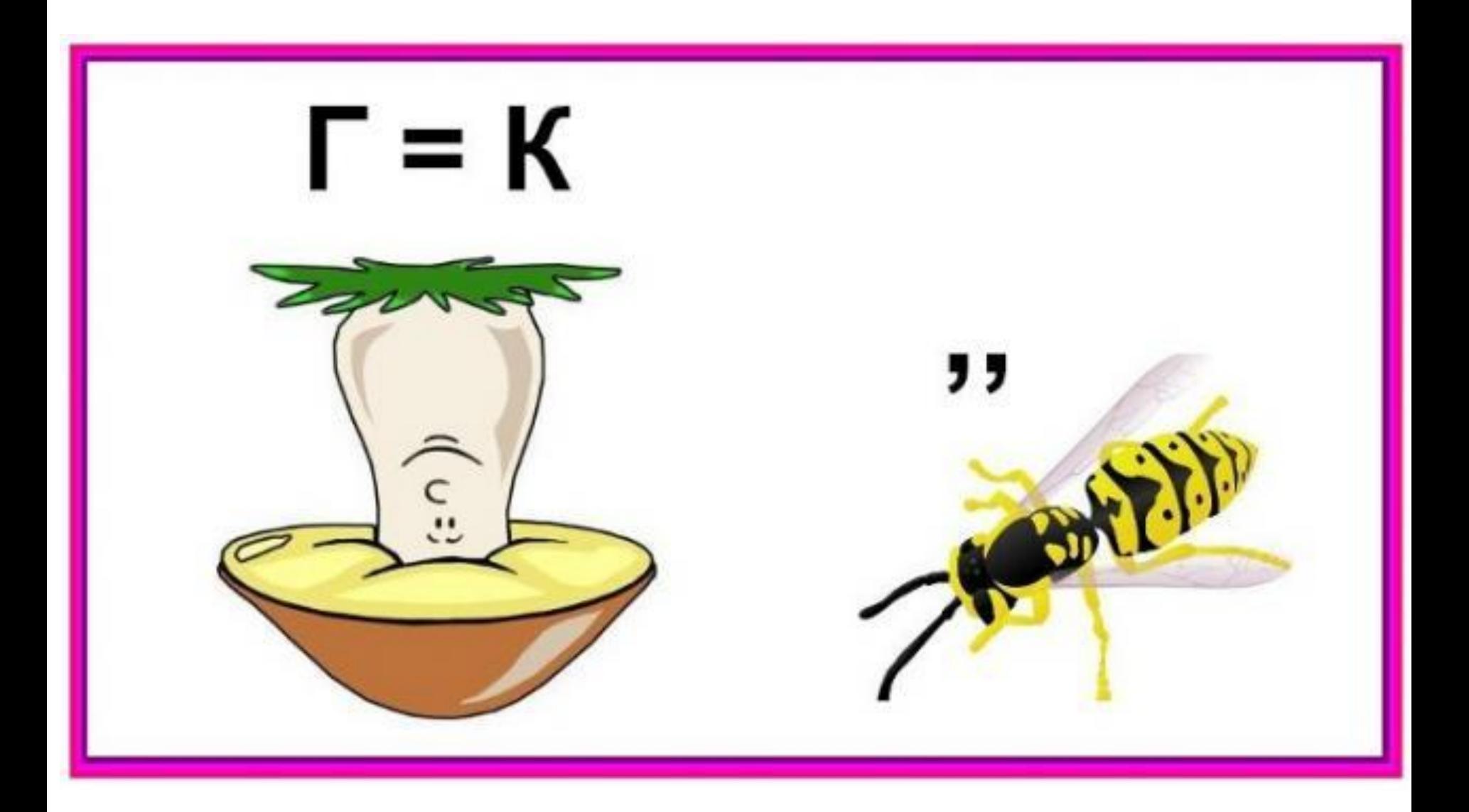

# *При шифровании предлогов часто используют структуру начертания изображения***.**

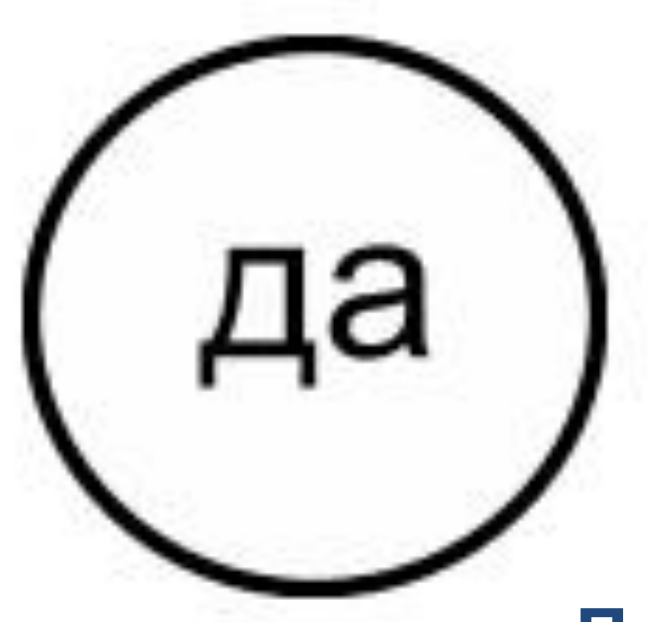

#### **Получается "вода" (в букве "о" находится "да").**

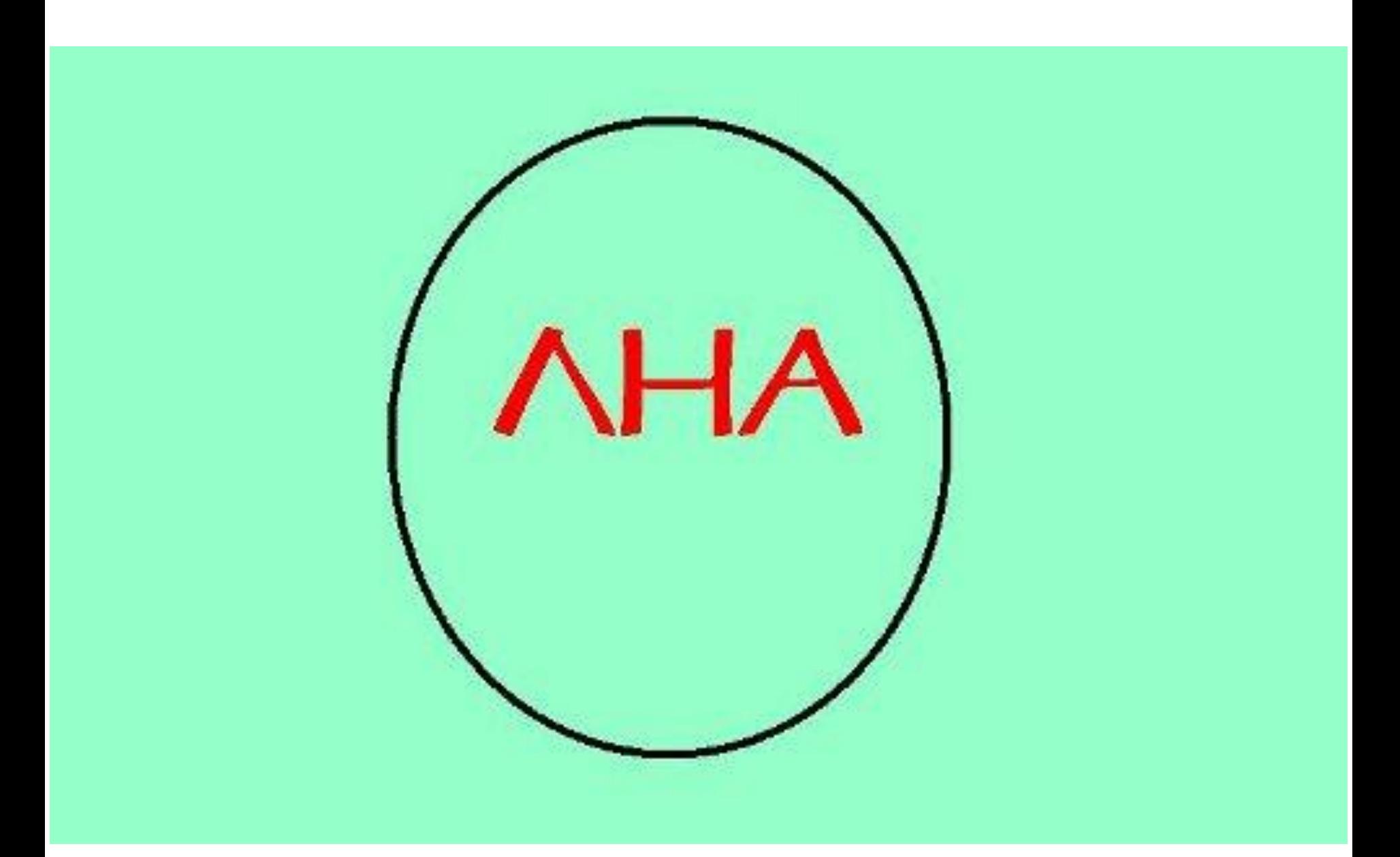

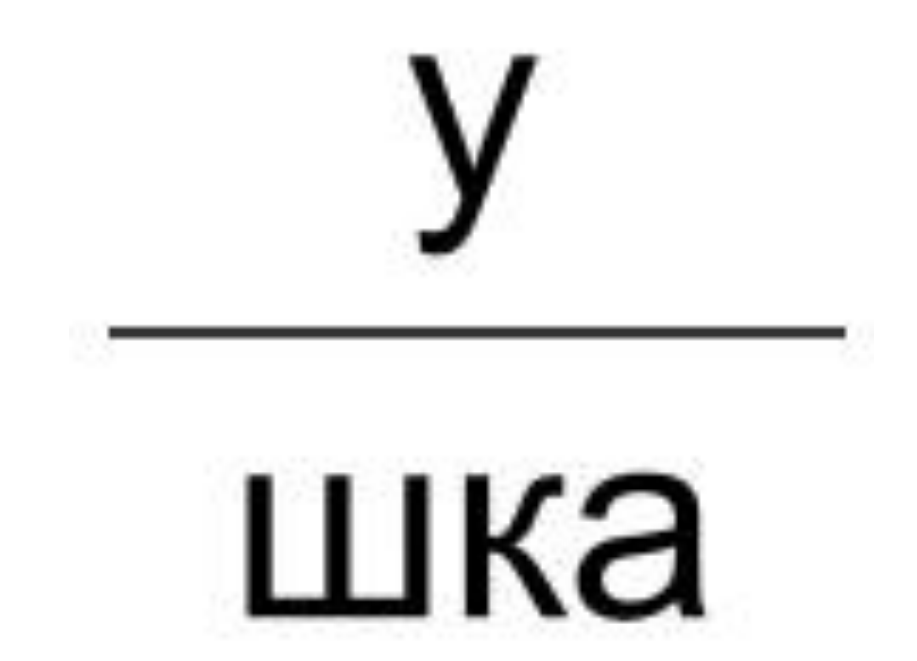

#### **Получается "подушка" (под буквой "у" находится "шка").**

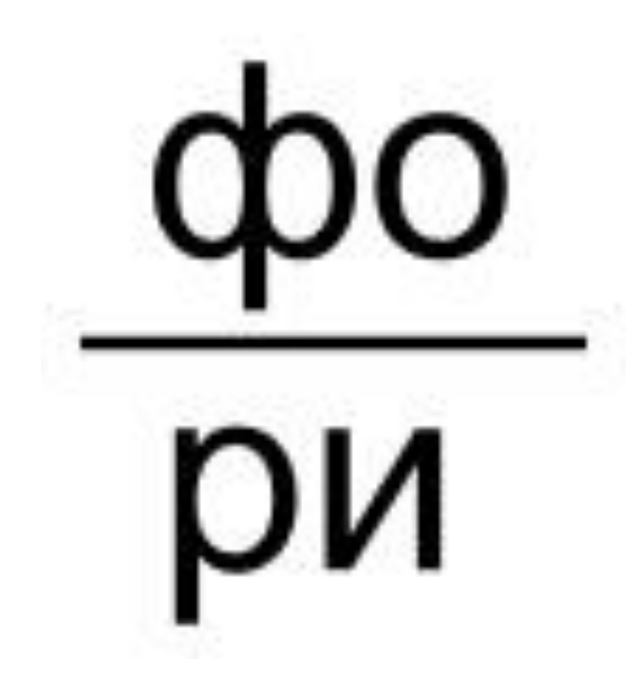

## **Получается "фонари" ("фо" находится на "ри").**

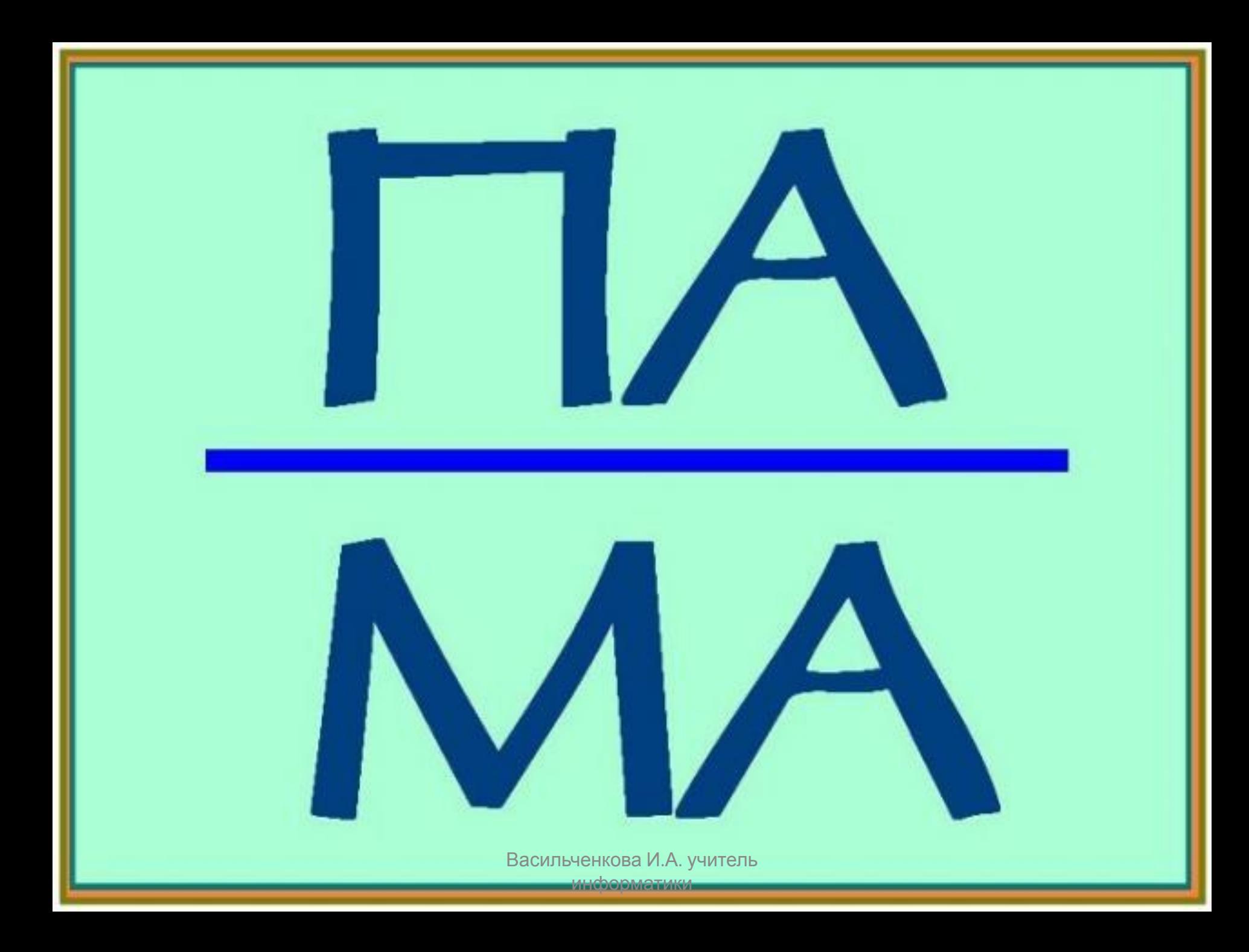

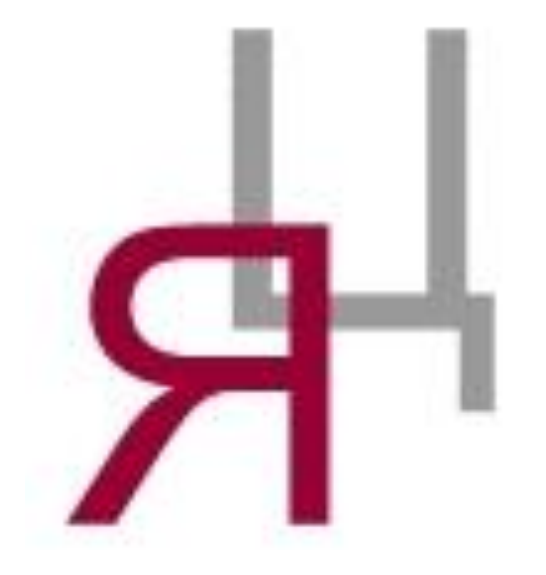

### **Получается "заяц" (за буквой "я" находится буква "ц").**

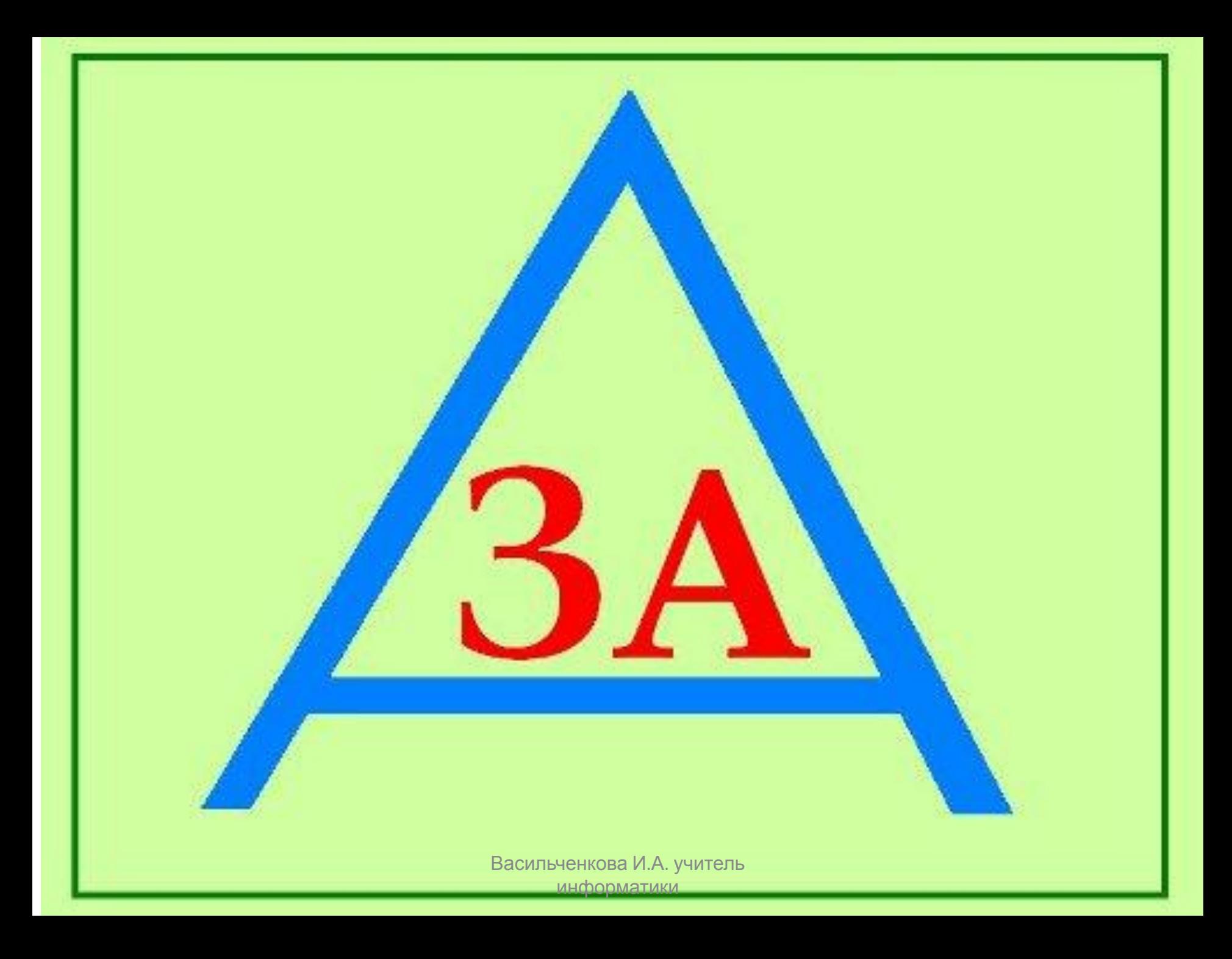

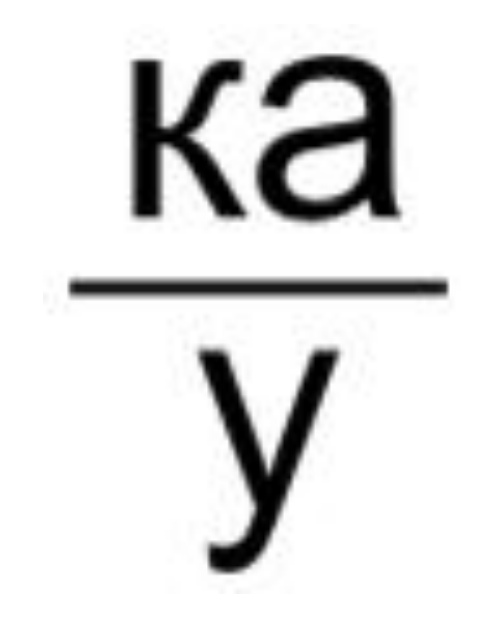

### **Получается "наука" (на букве "у" находится "ка").**

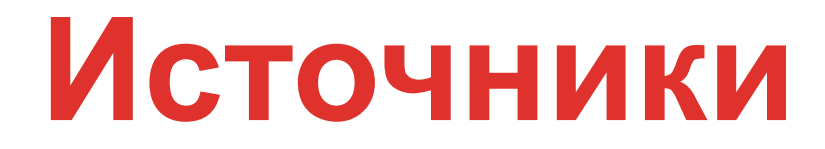

- www.ynasveselo.ru
- www.igraza.ru
- Коллекция картинок Microsoft